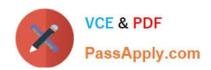

# EADA105<sup>Q&As</sup>

ArcGIS Desktop Associate 10.5

## Pass Esri EADA105 Exam with 100% Guarantee

Free Download Real Questions & Answers PDF and VCE file from:

https://www.passapply.com/eada105.html

100% Passing Guarantee 100% Money Back Assurance

Following Questions and Answers are all new published by Esri Official Exam Center

- Instant Download After Purchase
- 100% Money Back Guarantee
- 365 Days Free Update
- 800,000+ Satisfied Customers

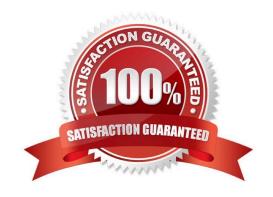

### https://www.passapply.com/eada105.html 2024 Latest passapply EADA105 PDF and VCE dumps Download

#### **QUESTION 1**

An ArcGIS Online user is beginning to work on a project that will involve multiple organizations. Each organization has its own ArcGIS Online subscription. The project requires that only the project team have access to the data, and any team member should be able to contribute to the project.

Which sharing option should the user select?

- A. Everyone
- B. Organization
- C. Group
- D. Organization and Group

Correct Answer: B

#### **QUESTION 2**

A project calls for the creation of a single seamless raster dataset by merging 1000 separate rasters together. An analyst will use the Mosaic To New Raster tool to create the output. Adding the names of the 1000 rasters to the tool is a time-consuming task, so a model will be created to automate the process.

Which combination of ArcGIS Pro model utilities should be used to create a list of raster names that can be used as input for the Mosaic To New Raster tool?

- A. Iterate Rasters and Collect Values
- B. Iterate Files and Collect Values
- C. Iterate Rasters and Select Data
- D. Iterate Files and Select Data

Correct Answer: D

#### **QUESTION 3**

An ArcGIS user needs to update a coastline feature class after a recent weather event. The user receives aerial imagery taken 1 week after the event. All features will NOT need to be updated, but some areas have experienced soil loss due to erosion. Rather than redigitizing the entire coastline, the user wants to update the existing coastline feature class based on the new aerial imagery.

Which edit tool is recommended to update this feature class?

- A. Copy Parallel
- B. Trace Feature

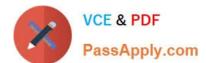

### https://www.passapply.com/eada105.html

2024 Latest passapply EADA105 PDF and VCE dumps Download

C. Reshape Feature

D. Trim Line

Correct Answer: B

Reference: http://webhelp.esri.com/arcgisdesktop/9.3/index.cfm? TopicName=An\_overview\_of\_editing\_and\_data\_compilation

#### **QUESTION 4**

In a scene in ArcGIS Pro, a user finds that a streets layer draws elevated at a distance above the ground, instead of draped over the ground surface.

How should the user fix the problem and place the streets layer on the ground?

- A. Project tab > Options > Map and Scene tab
- B. Scene Properties > Elevation Surface tab
- C. Scene Properties > Coordinate Systems tab
- D. Layer Properties > Elevation tab

Correct Answer: D

#### **QUESTION 5**

An ArcGIS user is preparing for a field data collection project. The data collected in the field will be used to dispatch maintenance workers tasked with repairing road hazards. The project has the following requirements.

1.

Manage the data in the dispatch center

2.

Support multiple editors

3.

Provide editor tracking

4.

Collect attributes and photos of the hazard

Which ArcGIS product should be used to host the service?

- A. ArcGIS Online
- B. Collector for ArcGIS

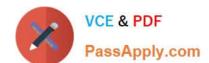

# https://www.passapply.com/eada105.html 2024 Latest passapply EADA105 PDF and VCE dumps Download

C. ArcGIS Desktop

D. ArcGIS Enterprise

Correct Answer: C

EADA105 VCE Dumps

**EADA105 Practice Test** 

**EADA105 Braindumps**